# Identificação de amostras de sementes utilizando Visão Computacional

# Identification of seed samples using Computer Vision

Luiz Alberto Bordignon<sup> $1$ </sup> Jeovane Honório Alves <sup>2</sup> Lucas Ferrari de Oliveira <sup>2</sup>

*Data de submissão: 24/02/2017*, *Data de aceite: 08/06/2017*

Resumo: Diversos sistemas computacionais voltados ao Agronegócio foram desenvolvidos visando melhorar a produtividade, qualidade dos produtos, reduzir desperdícios e auxiliar na tomada de decisões. Da mesma forma, medidores de umidade estão cada vez mais tecnológicos e, neste caso, automatização do processo de medição auxilia na redução de erros e aumento de produtividade. Neste contexto, o presente trabalho apresenta uma metodologia para obtenção de imagens de sementes e classificação utilizando métodos de Visão Computacional. Uma base de imagens com treze tipos de sementes foi criada para avaliação do método de identificação proposto. Quatro descritores foram extraídos, avaliados individualmente e de forma combinada, sendo utilizados como entrada no classificador SVM. O método proposto obteve uma taxa de acerto superior a 85% em 12 dos 13 tipos testados, mostrando a viabilidade da sua utilização na identificação de sementes, para uma posterior análise de umidade.

**Abstract:** Many computational systems for Agribusiness were developed, aiming to improve productivity, product quality, reduce waste and aid in decision-making. In the same way, moisture meters are becoming more technological and, in this case, meter process automatization aids error reduction and productivity increase. In this context, this work presents a methodology to obtain seed images and classification based on Computer Vision methods. An image database with thirteen types of seeds was developed for validation of the proposed identification method. Four descriptors were extracted, being evaluated individually and combined, then used as inputs for the SVM classifier. The proposed method obtained an accuracy superior to 85% in 12 out of 13 tested types, showing the viability of its application in seed identification, for a posterior automatized analysis of its moisture.

<sup>1</sup>Departamento de Engenharia Elétrica, UFPR - Universidade Federal do Paraná - Curitiba, Paraná, Brasil. Caixa Postal 19011.

<sup>{</sup>luizlab@gmail.com}

<sup>2</sup>Programa de Pós-Graduação em Informática (PPGInf), UFPR - Universidade Federal do Paraná - Curitiba, Paraná, Brasil. Caixa Postal 19011.

<sup>{</sup>jhalves, lferrari@inf.ufpr.br}

*P*alavras-chave: Identificação de sementes, agronegócio, visão computacional, extração de características, classificação

*K*eywords: Seed identification, agrobusiness, computer vision, feature extraction, classification

### 1 Introdução

O Brasil é um dos maiores produtores de grãos do mundo, tendo a maior safra de sua história no ano de 2015, com 209,7 milhões de toneladas de cereais, leguminosas e oleaginosas [\(1\)](#page-14-0). Os fatores que influenciam este crescimento são: tecnologia, mecanização, crédito, relações de troca, melhoria na organização e na gestão dos negócios [\(2\)](#page-15-0). Estudos realizados pelo Instituto de Pesquisa Econômica Aplicada (Ipea) indicam tecnologias em desenvolvimento como o principal fator para o aumento da produtividade. Essas tecnologias são desenvolvidas em instituições de pesquisa, como por exemplo, a Empresa Brasileira de Pesquisa Agropecuária (Embrapa) [\(3\)](#page-15-1). Para o setor de comércio de sementes, o processo de medição do teor de umidade de grãos tem se tornado cada vez mais automatizado. A importância de mensurar com precisão a umidade das sementes na hora da comercialização está associado a qualidade da semente e, consequentemente, no seu valor final, pois tanto a falta como o excesso de água são prejudicial a qualidade da mesma [\(4\)](#page-15-2).

O aumento do uso da tecnologia em equipamentos utilizados no Agronegócio possibilita a melhora da qualidade e produtividade dos produtos, tornando sua utilização um diferencial, ganhando cada vez mais espaço nesse importante setor da economia. Muitos sistemas e aplicações são criados para aumentar a produtividade no campo, buscando aumento na produção, redução de desperdícios e auxílio na tomada de decisão [\(5\)](#page-15-3).

Uma norma ISO (*International Organization for Standardization*) regulamenta os parâmetros e procedimentos para determinar o teor de umidade dos grão: ISO 712:2009 (*Cereals and cereal products – Determination of moisture content*). A norma especifica um método de referência para determinar o teor de umidade e a faixa de valores ideal para cada tipo de grão. Ela também detalha os processos e os parâmetros necessários a serem cumpridos para obter um padrão de medida [\(6\)](#page-15-4).

Nos equipamentos medidores de umidade de grãos, a seleção da espécie de semente a ser amostrada é a primeira etapa. Nos métodos convencionais, essa seleção é feita manualmente pelo operador de forma visual. Esta seleção está sujeita a erros, dado a experiência do operador e do seu estado físico e mental [\(7\)](#page-15-5). Visando minimizar este problema, a utilização de métodos de Visão Computacional para a seleção automatizada da espécie de semente é proposta. Para cumprir esse objetivo, o estabelecimento de padrões para a aquisição das imagens é necessário, assim como o estudo de técnicas a serem utilizadas nesta automação.

Na área de sementes, muitas pesquisas estão ligadas a identificação e classificação de ervas daninhas em diferentes tipos de culturas, e.g. milho [\(8\)](#page-15-6). Outras pesquisas avaliam a qualidade das sementes, como trigo, milho e soja [\(9\)](#page-15-7). E algumas pesquisas trabalham na identificação e classificação de patologias ou anomalias em algumas variedades de sementes, principalmente na cultura do milho [\(10\)](#page-15-8). Outros pesquisadores utilizam técnicas de extração de características, para o reconhecimento de variedades de arros [\(11\)](#page-15-9), porém a analise é feita em amostras separas, sobre uma superfície padrão, não havendo sobreposição das sementes. Outros trabalhos relacionam descritores para comparar espécies diferentes de arroz [\(12\)](#page-15-10), outros pesquisadores utilizam redes neurais artificiais para identificar seis variedades de sementes de arroz por meio de características de cores [\(13\)](#page-16-0). Porém, nenhumas das pesquisas citadas possuem semelhança nas condições propostas neste trabalho, onde as sementes ficam alocadas de maneira sobrepostas em um recipiente, que simula condições de uso real, em equipamentos de determinação de umidade de grãos do tipo capacitivo. As bases públicas de sementes disponível também não atendem aos requisitos propostos neste trabalho, onde se encontram nessas bases, sementes isoladas, ou em condições mais favoráveis para aplicação de alguma técnica [\(14\)](#page-16-1), [\(15\)](#page-16-2), [\(16\)](#page-16-3). Por este motivo, este artigo propõe o desenvolvimento de uma base de imagens pública de sementes (disponível em: http://web.inf.ufpr.br/vri/seedsimages-database) com 13 espécies de duas safras. Para a classificação das sementes, foram testadas quatro técnicas de extração de características populares na literatura, sendo as características utilizadas no classificador de Máquina de Vetores de Suporte (*Support Vector Machine* – SVM) [\(17\)](#page-16-4).

## 2 Metodologia

Visando não só a execução desse trabalho mas também o compartilhamento de dados para a realização de outros trabalhos, uma base de imagens de sementes foi desenvolvida. Alguns cuidados foram tomados na etapa de aquisição, visando garantir imagens homogêneas para validação dos experimentos com os extratores de características.

A Figura [1](#page-3-0) mostra os objetos utilizados na aquisição dessa base. É possível ver o copo, a câmera fotográfica e um encaixe para conectar os objetos. A câmera utilizada foi uma SAMSUNG modelo T-65. O fixador foi confeccionado em uma impressora 3D de acordo com as dimensões da câmera fotográfica para obtenção de imagens homogêneas. O copo foi revestido por uma película para a iluminação do ambiente não prejudicar a aquisição. Além disso, uma fita dupla face foi colada no flash da câmera. Com isso, a captura de imagens de sementes com muito brilho não foi prejudicada. Como o objetivo é a possível incorporação desta metodologia dentro de um equipamento para medição do teor de umidade, e esses equipamentos não possuem grande poder de processamento a resolução da câmera não poderia ser muito alta, por isso foi utilizado 1 Megapixel (1024x768) de resolução. Para as sementes ficarem na mesma distância em relação ao ponto focal da câmera, uma marca foi

feita dentro do copo. A Figura [2](#page-4-0) mostra o esquema do equipamento, apresentando o copo como base, a câmera e a distância das sementes.

<span id="page-3-0"></span>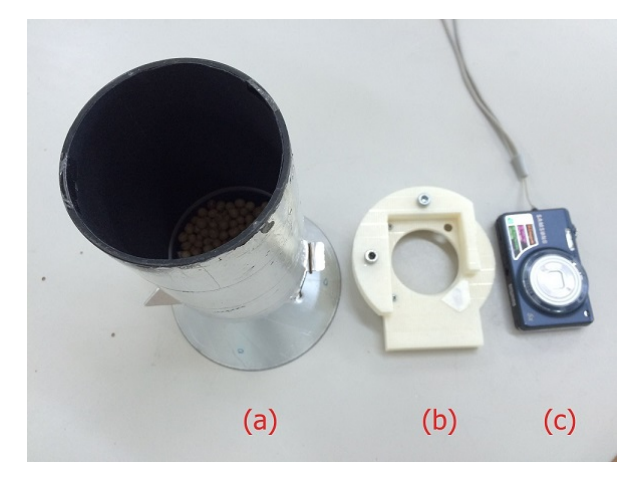

Figura 1: A) o copo revestido com algumas sementes, b) o fixador da câmera no copo feito em uma impressora 3D e a c) câmera utilizada.

O conjunto de imagens obtido foi separado em 2 partes, Safra 2013 e Safra 2014. Cada safra contém as 13 espécies. A Tabela [1](#page-5-0) apresenta a quantidade de imagens adquiridas referentes às safras e aos tipos de sementes. Na safra de 2013 foram adquiridas 10 imagens de cada tipo, totalizando 130. Já na safra de 2014, foram obtidas 15 de cada tipo, exceto a espécie cevada, adquirida duas vezes (totalizando 30 imagens), e a classe Torta de Algodão, onde teve uma de suas imagens corrompida (resultando em 14), no total foram adquiridas 209 imagens.

Para o processamento ser mais rápido as imagens foram divididas em sub-imagens. Dessa maneira a imagem obtida foi dividida em blocos de tamanhos idênticos. As subimagens foram obtidas da parte interna da imagem original, descartando as bordas onde aparece a cor do revestimento do copo. No centro da imagem foi definido um retângulo, que indica a área útil para o recorte das imagens, a região de interesse, de tamanho 384x384 pixeis. A Figura [3](#page-6-0) mostra um exemplo, em tons de cinza, da região de interesse. O tamanho final das sub-imagens utilizado nos experimentos foi de 192x192 pixeis; cada imagem gera 4 sub-imagens, totalizando 520 e 836 sub-imagens das safras de 2013 e 2014, respectivamente.

Com base em características obtidas das imagens, diversas informações podem ser adquiridas como histograma, forma, tamanho, textura, frequência, etc [\(18\)](#page-16-5). Essas informações são parte importante do processo de classificação, pois quanto mais discriminantes forem as características obtidas, melhor é a tomada de decisão do classificador. Trabalhos como

<span id="page-4-0"></span>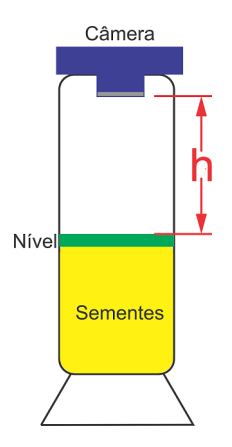

Figura 2: Esquema mostrando o posicionamento da câmera em relação as sementes. Dentro do copo tem uma marca que serve para regular o nível das sementes.

[\(19,](#page-16-6) [20\)](#page-16-7) mostram a combinação de características como uma abordagem positiva para a classificação.

### 2.1 Descritores

Descritores estatísticos, estruturais e espectrais foram utilizados neste trabalho. Os quatro tipos escolhidos foram baseados em trabalhos sobre identificação encontrados na literatura, principalmente em [\(8,](#page-15-6) [20\)](#page-16-7).

2.1.1 Descritores de Haralick São amplamente utilizados para representar estatísticas de um conjunto de pixeis de uma imagem, utilizados na literatura como meio de caracterizar a textura. Podemos definir este descritor como a ocorrência da probabilidade de níveis de cinza numa relação espacial em uma imagem. Essa relação é definida por uma distância e um ângulo. Usualmente a relação mais relevante ocorre em distâncias curtas, onde o valor para d é mantido pequeno e expressa na forma  $(d, \theta)$ , onde d representa a distância linear em pixeis, e  $\theta$  o ângulo entre eles [\(21\)](#page-16-8). Foram utilizados treze descritores propostos por [\(21\)](#page-16-8): Energia, Correlação, Inércia, Entropia, Momento de diferença inversa, Soma da média, Soma da variação, Soma da entropia, Diferença da média, Diferença da variação, Diferença da entropia, Medida de correlação 1 e Medida de correlação 2.

2.1.2 Local Binary Pattern (LBP) É um descritor de textura com desempenho promissor em diversas áreas de pesquisa [\(20\)](#page-16-7). Essencialmente, o LBP é a comparação do ponto central

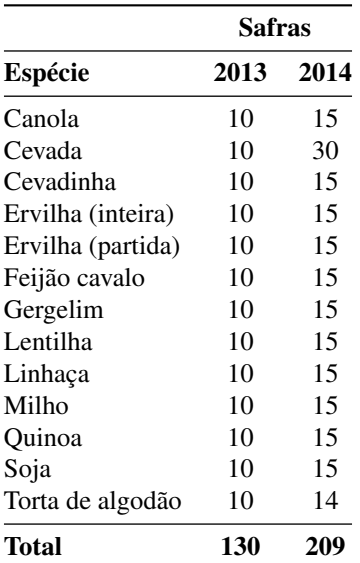

<span id="page-5-0"></span>Tabela 1: Quantidade de imagens capturadas para cada espécie nas safras de 2013 e 2014.

de uma região delimitada (normalmente 3x3) com seus vizinhos, onde é gerado um código para substituir o valor do ponto central de acordo com essa comparação. A técnica consiste em limiarizar os pontos vizinhos do ponto central e, como resultado deste processo, gerar um código em formato binário [\(22\)](#page-16-9). Esse processo depende de um limiar, de acordo com a Equação [1:](#page-5-1)

<span id="page-5-1"></span>
$$
s(x) = \begin{cases} 1, & x \ge 0 \\ 0, & x < 0 \end{cases} \tag{1}
$$

onde  $x \notin \alpha$  resultado da subtração do pixel central P com seu vizinho  $Px$ , se o resultado for maior ou igual a zero  $x$  vale 1, caso contrário vale 0.

A Figura [4](#page-6-1) apresenta um exemplo com uma região de vizinhos de 3x3, onde o ponto central tem valor 101 e os oito vizinhos em sentido horário tem valores 105, 102, 69, 3, 54, 110, 104 e 102, o código binário gerado nesse caso será 11000111, gerando o número 199 em decimal. Com esse código, a técnica calcula quantas ocorrências numéricas ocorreram para gerar um histograma. Somente os padrões uniformes, quando a transição de vizinhos de 0 para 1 e de 1 para 0 ocorrem até duas vezes, foram utilizados neste trabalho (no exemplo anterior, ocorreram duas transições), sendo 58 padrões uniformes. Outros padrões são

<span id="page-6-0"></span>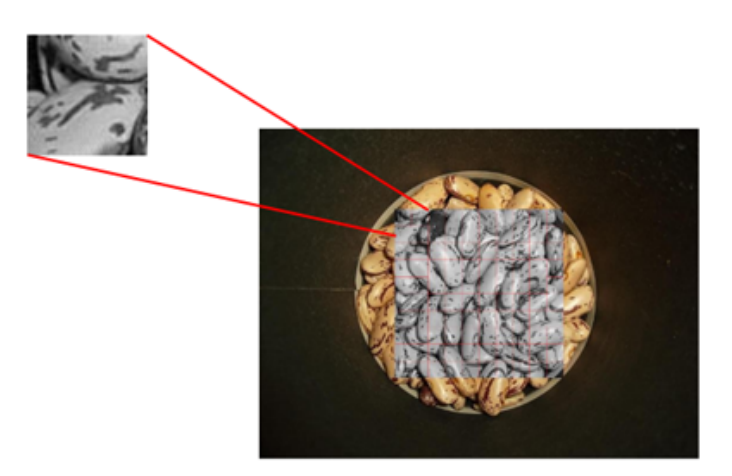

Figura 3: Foto original da base de imagens obtida pela técnica descrita. Em cinza a região que foi utilizada para gerar as sub-imagens.

<span id="page-6-1"></span>armazenados como um único padrão não-uniforme, totalizando 59 padrões [\(22\)](#page-16-9).

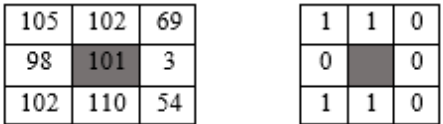

Figura 4: Processo de construção do código LBP. Neste caso o código binário gerado começando pelo pixel no canto superior esquerdo em sentido horário foi 11000111. Este código corresponde ao número 199 na base dez.

2.1.3 Complete Local Binary Pattern (CLBP) Esse método tem como função principal analisar a informação do pixel central em relação aos seus vizinhos, assim como o LBP (descrito anteriormente), porém contempla também a magnitude e a intensidade do pixel central em relação a imagem completa [\(23\)](#page-17-0).

O código CLBP calcula os operadores CLBP\_S (componente de sinal da diferença, que é igual ao método LBP),  $CLBP_M$  (componente de magnitude) e  $CLBP_C$  (intensidade do pixel central do bloco em relação a imagem completa). O CLBP\_M é representado pela Equação [2:](#page-7-0)

<span id="page-7-0"></span>
$$
CLBP\_M_{P,R} = \sum_{p=0}^{P-1} t(m_p, c) 2^p, t(x, c) = \begin{cases} 1 & x \ge c \\ 0 & x < c \end{cases} \tag{2}
$$

onde  $m_p$  é a magnitude da diferença  $(d_p)$  entre o pixel central  $g_c$  e seu vizinho  $g_p$ ,  $c$  é um threshold determinado adaptativamente e R é o raio da vizinhança que será calculada.

O operador CLBP\_C pode ser representado pela equação:

$$
CLBP\_C_{P,R} = t(g_c, c_I)
$$
\n<sup>(3)</sup>

Onde  $g_c$  é o pixel central e  $c_I$  corresponde à média do nível de cinza de toda a imagem. Os três operadores foram combinados para gerar um vetor de características com 118 valores.

2.1.4 Local Phase Quantization (LPQ) O método é robusto em imagens desfocadas, pois utiliza o método de invariância ao borramento do espectro de fase de Fourier para classificar texturas, onde utiliza a transformada discreta 2D de Fourier (*Discrete Fourier Transform* – DFT) processada sobre uma janela local para cada pixel da imagem [\(24\)](#page-17-1).

A quantização da fase considera o sinal das componentes real e imaginária da transformada de Fourier  $F(w(u), u = (u, v)$ , conforme equação [4.](#page-7-1)

<span id="page-7-1"></span>
$$
q_{i,j} = \begin{cases} 1 & \text{se } e_{i,j} \ge 0, \\ 0 & \text{caso contrário.} \end{cases}
$$
 (4)

Pelo menos quatro pontos são considerado, especificamente valores de frequências próximos à origem,  $u_1 = [a, 0]^T$ ,  $u_2 = [0, a]^T$ ,  $u_3 = [a, a]^T$  e  $u_4 = [a - a]^T$ , onde  $a = 1/m$ . Representada pela equação [5:](#page-7-2)

<span id="page-7-2"></span>
$$
\widehat{f}u_i(x) = w_{ui}^T f(x) \tag{5}
$$

Onde w é o vetor base da DFT na frequência  $u \in f(x)$  constitui um vetor dos  $m^2$  *pixels* da vizinhança  $V_x$ . A partir da propriedade que a magnitude possui a maior parte das informações da transformada de Fourier, é aplicado um processo de redução de dimensionalidade. Sendo  $F = [f(x1), f(x2), \dots, f(xn^2)]$  e a matriz que compreende a vizinhança de todos os *pixels* da imagem sendo  $m^2 \times N^2$  e  $\phi = [\phi_R, \phi_I]^T$  em que  $\phi_R = Re[\phi_u 1, \phi_u 2, \phi_u 3, \phi_u 4]$ representa a parte real, e  $\phi_I = Im[\phi_u 1, \phi_u 2, \phi_u 3, \phi_u 4]$  representa sua parte imaginária. Temos então a matriz de transformação STFT  $8 \times N^2$  dada por  $\widehat{F} = wF$ . A função  $f(x)$  é o resultado de um processo de primeira ordem de Markov, onde o coeficiente de correlação entre *pixels* adjacentes  $x_i$  e  $x_j$  está relacionado exponencialmente com sua distância  $L^2$ . Então uma matriz de covariância  $C(m^2 \times m^2)$  é definida para o vetor  $\overrightarrow{f}$  [\(25\)](#page-17-2).

Por fim, um histograma dos valores inteiros de todas as posições da imagem é formado, e usado como vetor de características de 256 dimensões.

#### 2.2 Classificador

Máquina de vetores de suporte (SVM) é uma técnica de aprendizagem utilizada amplamente em problemas de classificação onde envolvem grande volume de dados. O funcionamento do SVM consiste em separar dois conjuntos de dados, os pontos que tem a menor distância entre esses dados são chamados de vetores de suporte. Resultados obtidos pelo SVM são comparáveis e diversas vezes superiores a outros, como por exemplo, Redes Neurais Artificiais [\(26\)](#page-17-3). Algumas características tornam o método atrativo: i) capacidade de generalização devido à sua eficiência na classificação de dados não pertencentes ao conjunto utilizado no treinamento; ii) robusto para classificação em grandes dimensões; iii) robustez matemática.

O classificador SVM tem uma função, conhecida como *kernel*, utilizada para separar as duas classes de uma maneira mais eficaz, sendo sua escolha dependente do problema em questão. Experimentos foram realizados com cinco *kernels* diferentes, disponíveis como padrão na função svmtrain do software MATLAB 2012b. Os testes com os *kernels* foram feitos com os parâmetros *default* do programa. São eles:

- LINEAR Kernel linear
- QUADRATIC Kernel quadrático
- POLYNOMIAL Kernel polinomial (polinômio de ordem 3)
- RBF Kernel *Gaussian Radial Basis Function* ( $\sigma$  igual a 1)
- MLP Kernel *Multilayer Perceptron* (escala [1 -1])

A variação do tipo de *kernel* mostrou ser dependente do tamanho do vetor de características, onde em vetores com muitas características, as funções *Quadratic* e a *Polynomial* tiveram desempenho superior. Já para vetores com poucas características, a função Linear obteve resultados mais satisfatórios. SVMs por definição operam com problemas de duas classes, pois separa dois conjuntos de dados para formar um vetor de suporte separado por

um hiperplano. Porém, existem métodos para contornar essa limitação, onde separa o problema em múltiplos problemas binários. Basicamente existem dois métodos para resolver SVMs multiclasses: um-contra-todos (*one-versus-all*) e um-contra-um (*one-versus-one*).

Na estratégia um-contra-todos, utilizada neste trabalho, são criados  $n$  SVMs, onde  $n$ é o número total de classes do problema. Para o treinamento desse modelo, uma classe é separada das demais, e as outras são consideradas uma outra classe. Por essa lógica, todas as classes são separadas e treinadas contra as outras. Na classificação, o SVM com maior valor de acerto (percentual) é definido como valor de saída. Os resultados para cada uma das classes um-contra-todos foram contabilizado percentualmente para cada uma das classes, e a classe com maior valor na comparação foi considerada a saída do sistema.

2.2.1 SVM hierárquico A hierarquia implementada consiste em ordenar o classificador por ordem de desempenho, as melhores classes são treinadas e testadas primeiro, seguindo até as duas piores classes [\(27\)](#page-17-4). Dessa forma o classificador trabalha com um número menor de classes conforme seu desempenho cai. No fim do processo o classificador é treinado apenas com as duas piores classes reduzindo as chances dele confundir a imagem de entrada com outras classes.

### 3 Resultados e Discussões

Para os experimentos realizados, a métrica de avaliação adotada foi a porcentagem de acerto obtida pela classe com mais amostras classificadas. Dessa maneira a classe vencedora tem um valor percentual da quantidade de amostras submetidas ao modelo em teste. Por exemplo, para 100 imagens de entrada, a classe vencedora foi Canola, identificada em 85 das 100 imagens. Neste caso o método considerou que 85% das imagens avaliadas pertencem a classe de Canola. Na saída do classificador a classe vencedora é comparada com a classe esperada, caso a saída seja diferente da classe esperada é contabilizado um erro, e percentual de acerto é considerado 0%. Após testar todas as imagens, a média do percentual de acerto de cada classe e o desvio padrão são calculados e utilizados como métrica de avaliação.

Inicialmente todos os extratores de características foram testados individualmente. Os descritores foram testados com os cinco tipos de *kernels* no SVM disponíveis no MatLab. Os resultados são mostrados na Tabela [2,](#page-10-0) onde apresenta os acertos e erros dos tipos de sementes em relação aos os descritores utilizados, além do melhor *kernel* para cada descritor. Com os resultados dos *kernels* pode se observar que os dados não são separáveis linearmente, pois os melhores resultados apresentados foram com os *kernels* Polinomial, Quadrático e RBF. Com esse resultado pode-se inferir que os dados tem uma alta dimensionalidade e, por isso, a classificação não-linear não obteve um bom resultado. De maneira geral, todos os descritores obtiveram desempenhos similares, com exceção dos descritores de Haralick na classe Cevada. Outro ponto observado foi que os piores resultados na classificação com os descritores pertenceram a classe Soja.

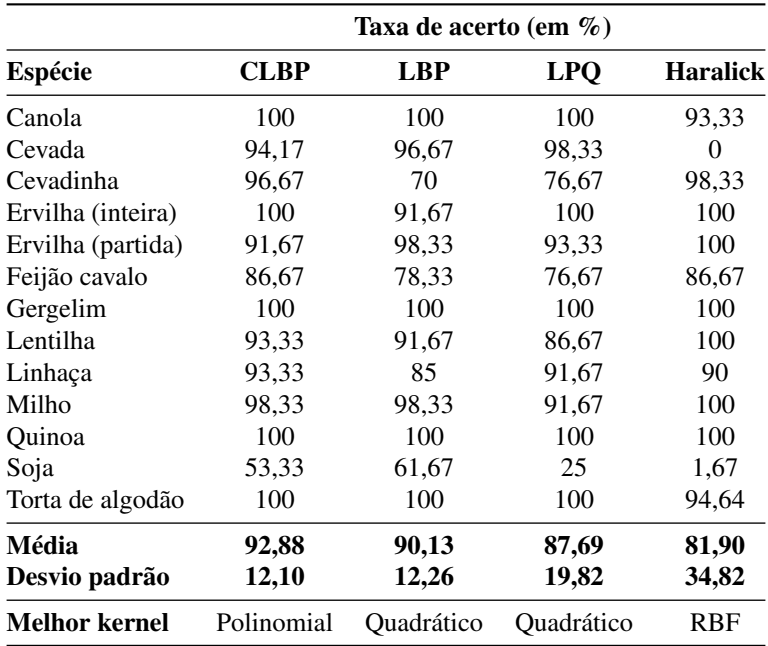

<span id="page-10-0"></span>Tabela 2: Relação da taxa de acerto entre diferentes espécies e descritores extraídos.

Com o objetivo de melhorar os resultados obtidos e testar a complementabilidade de informações entre descritores, combinações entre eles foram testadas. Para os quatro descritores combinados entre si temos um total de 3n−1 combinações de descritores mais os três *kernels* totalizaram 33 combinações testadas. O *kernel* que apresentou o melhor resultado foi o quadrático.

A Tabela [3](#page-11-0) apresenta somente os cinco melhores resultados dos descritores e suas combinações. Pode-se notar que a técnica LBP ou sua derivada, CLBP, aparecem em todos os 5 melhores casos, onde somente a CLBP apareceu sem combinações entre os melhores resultados. O melhor descritor isolado foi o CLBP com uma taxa de acerto de  $92,88\% \pm 12,10$ , já a melhor combinação de descritores foi LBP+Haralick com 94,74%±10,58. Isso mostra a capacidade do descritor CLBP em discriminar características dentro da nossa amostra e somente a combinação de outros dois descritores (LBP+Haralick) conseguir superá-lo.

Buscando melhorar os resultados obtidos com a classificação utilizando SVM, um

| ID | Combinação de descritores | Média | Desvio padrão | Erros |
|----|---------------------------|-------|---------------|-------|
|    | LBP+HARALICK              | 94.74 | 10,58         |       |
|    | CLBP                      | 92,88 | 12,60         |       |
|    | L <sub>RP</sub>           | 90,13 | 12,76         |       |
|    | LBP+LPQ                   | 91,41 | 15,66         |       |
|    | LBP+LPQ+HARALICK          | 91.67 | 17,32         |       |

<span id="page-11-0"></span>Tabela 3: Resultados das cinco melhores combinações testadas como *Quadrático*.

modelo de SVM hierárquico foi utilizado, onde sua utilização apresentou bons resultados na literatura [\(28\)](#page-17-5). O experimento realizado para criar a hierarquia foi realizado com um SVM treinado com *kernel* quadrático, o método um-contra-todos e com a combinação de descritores LBP+Haralick. Ao final dos experimentos as classes foram ordenadas de acordo com seu desempenho. Os experimentos ocorreram da seguinte maneira: dada uma imagem de entrada, o sistema a transforma em tons de cinza, depois divide esta imagem em quatro sub-imagens com tamanho de 192x192 pixeis, então avalia as imagens resultantes da divisão no SVM "Canola-contra-todos" (melhor caso). O resultado da classificação é contabilizado e as imagens não classificadas como Canola são passadas para o próximo classificador, o SVM "Ervilha Inteira-contra-todos" (segunda melhor classe); o resultado é contabilizado e o processo continua até todas as sub-imagens serem classificadas ou quando o sistema classificar as duas últimas classes (Feijão Cavalo e Soja). A Figura [5](#page-12-0) mostra o resultado final da hierarquia implementada, bem como todas as etapas e suas comparações.

A Figura [6](#page-13-0) mostra a matriz de confusão do método hierárquico. É possível constatar pelos resultados da matriz de confusão que as classes com piores resultados foram confundidas com outra classe com características semelhantes como lentilha e soja, cevada e cevadinha, ervilha inteira e soja. Nesses casos existe uma grande semelhança na aparência, no tamanho e no formato. A semelhança pode explicar a confusão feita pelo classificador. Em outros casos, como o da Linhaça com o Feijão Cavalo, a similaridade no padrão de tons de cinza das imagens pode ter influenciado negativamente a classificação. A classe Soja obteve o pior resultado, com 68,3% de acerto, sendo 25% das amostras confundidas com Ervilha Inteira, devido a semelhança entre as sementes. A classe Soja também foi a classe mais confundida entre as outras classes, das 13 classes avaliadas, 4 foram confundidas com Soja. Essa classificação errônea da Soja como Ervilha Inteira se deve ao fato de que na hierarquia a Ervilha Inteira é a segunda classe a ser classificada, portanto é bastante provável que as imagens de Soja foram classificadas como Ervilha Inteira já na segunda parte etapa da hierarquia. Observa-se uma concentração maior de erros na parte inferior direita, pois é onde existem menos classes e a confusão do classificador tende a aumentar. Isso pode explicar, em parte, o resultado ruim para a soja e o resultado errado de 18,4% na classificação das classes Ervilha Partida, Lentilha e Linhaça que foram classificadas como Soja.

<span id="page-12-0"></span>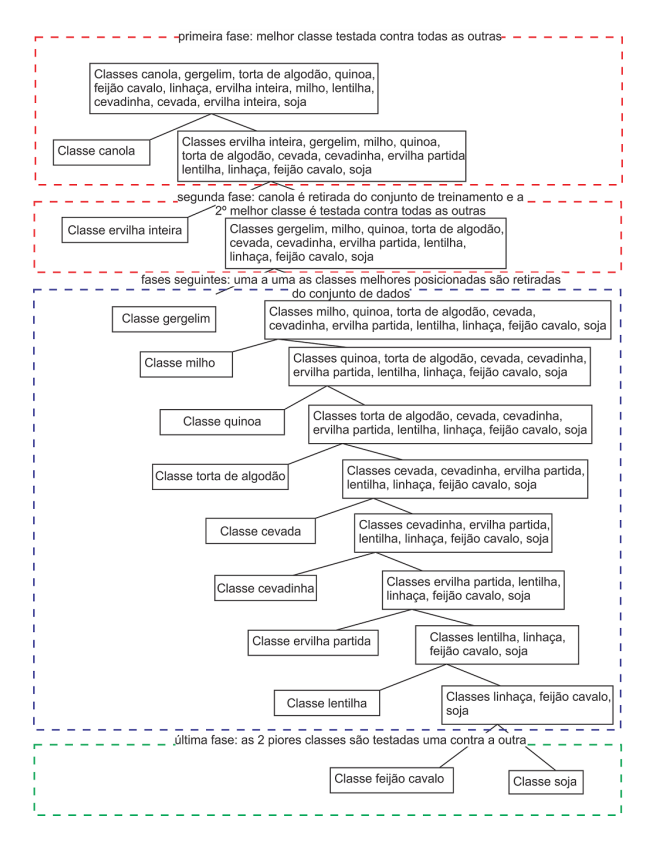

Figura 5: Toda a hierarquia implementada no resultado final. A primeira classe a ser testada é a Canola contra-todos e no último caso são as classes Feijão-Cavalo contra Soja

Outro ponto importante analisado foi em relação às imagens de soja da Safra 2013 utilizadas no treinamento dos classificadores. Elas estavam em condições diferentes, quando comparadas às sementes de soja da safra de 2014, utilizadas no estágio de testes dos classificadores. A Figura [7](#page-14-1) mostra a diferença das safras na classe Soja. Visivelmente, as sementes da safra de 2013 apresentam estado de conservação inferior quando comparado às sementes da safra de 2014. Na safra de 2013, as sementes apresentam enrugamento da superfície e manchas, tornando as características extraídas diferentes das obtidas na safra de 2014. Isso aumenta a complexidade para o classificador discriminar características intra e inter-classes.

<span id="page-13-0"></span>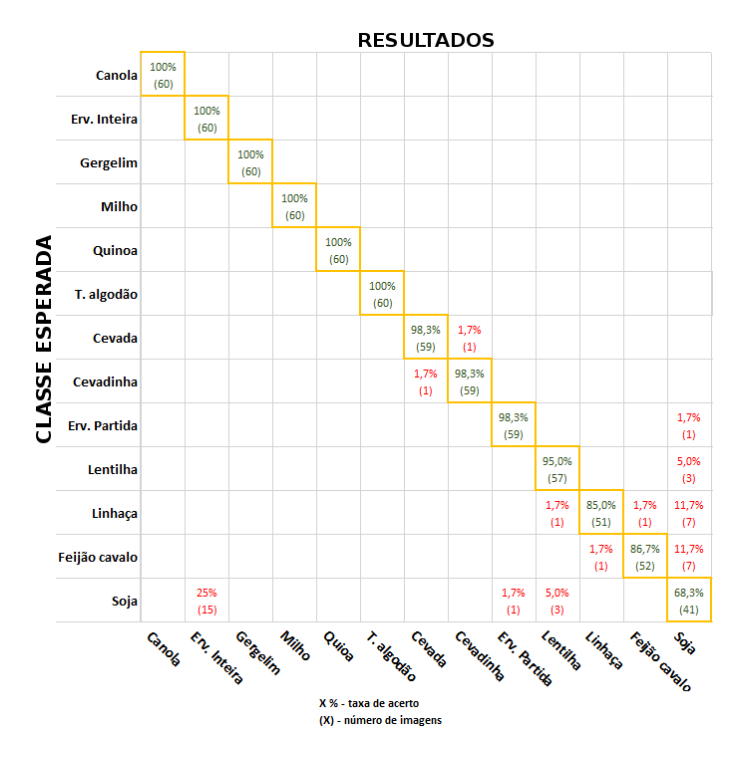

Figura 6: Matriz de confusão dos resultados do SVM hierárquico. Na diagonal principal os números representam a quantidade e porcentagem de imagens classificadas corretamente, já os números em outras partes da matriz indicam as imagens classificadas erroneamente.

### 4 Conclusão

A produção de grãos é de alta relevância no mercado brasileiro, onde o trabalho na qualidade das sementes produzidas é essencial para otimização dos lucros. Um dos fatores que influenciam a qualidade das sementes é a sua umidade. Para cada cultura, sua umidade precisa ser avaliada, para não haver excesso nem falta. Essa avaliação é realizada por um medidor de umidade, porém é necessário saber a priori qual semente está sendo avaliada. Com o advento de técnicas de automatização para aumentar a produtividade, a avaliação automatizada da umidade das sementes é recomendada, retirando a necessidade de verificar qual semente está sendo avaliada. O trabalho proposto apresentou uma metodologia para o desenvolvimento de uma base de imagens de sementes, além de métodos de identificação dessas imagens para auxiliar o processo de medição de umidade. Uma base de imagens contendo 13 tipos de sementes de duas safras (2013 e 2014) foi criada para o desenvolvi-

<span id="page-14-1"></span>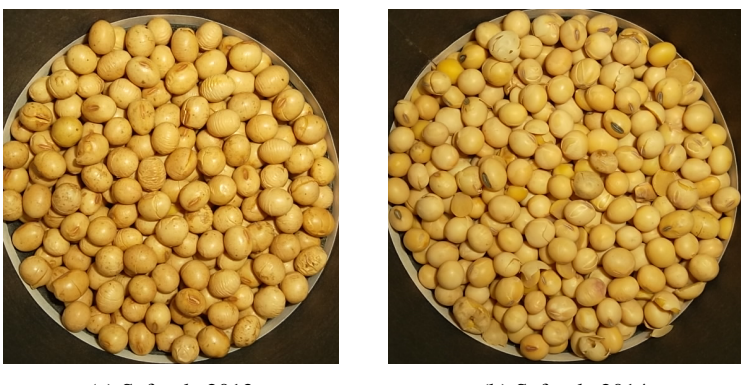

(a) Safra de 2013 (b) Safra de 2014

Figura 7: Comparação entre as sementes de soja das safras 2013 e 2014. Em a) a safra 2013 com um aspecto ruim, se comparado com a safra de 2014 em b).

mento do método de identificação. Uma estrutura para a captura dessas imagens também foi proposta. Depois dessa etapa, a extração de características e classificação das sementes foi realizada. Para a classificação de amostras de sementes, combinações entre quatro descritores foram aplicadas junto com o classificador SVM. De maneira geral, o método proposto é promissor, pois 12 das 13 classes apresentaram taxa de acerto igual ou superior a 85%, e robusto, com experimentos realizados em sementes de safras diferentes, onde as mesmas podem sofrer variações de tamanho, cor e forma, devido a diversos motivos, como transporte, armazenamento, clima, temperatura, etc. O método de classificação hierárquica utilizando SVM apresentou os melhores resultados superando o método um-contra-todos, mesmo assim apresentou dificuldades na classe Soja.

# 5 Contribuição dos Autores

- Luiz Alberto BoLuiz Alberto Bordignon 9
- Jeovane Honório Alves 7
- Lucas Ferrari de Oliveira 8

# Referências

<span id="page-14-0"></span>1 INSTITUTO BRASILEIRO DE GEOGRAFIA E ESTATíSTICA. *Levantamento Sistemático da Produção Agrícola*. 2016. Disponível em: [<ftp://ftp.ibge.gov.br/Producao\\_](ftp://ftp.ibge.gov.br/Producao_Agricola/Levantamento_Sistematico_da_Producao_Agricola_[mensal]/Fasciculo/lspa_201612.pdf) [Agricola/Levantamento\\_Sistematico\\_da\\_Producao\\_Agricola\\_\[mensal\]/Fasciculo/lspa\\_](ftp://ftp.ibge.gov.br/Producao_Agricola/Levantamento_Sistematico_da_Producao_Agricola_[mensal]/Fasciculo/lspa_201612.pdf) [201612.pdf>.](ftp://ftp.ibge.gov.br/Producao_Agricola/Levantamento_Sistematico_da_Producao_Agricola_[mensal]/Fasciculo/lspa_201612.pdf) Acesso em: 13 mai. 2015.

<span id="page-15-0"></span>2 OLIVEIRA, N. de. *IBGE: Safra de grãos será 2,2% maior que em 2013*. 2014. Disponível em: [<http://agenciabrasil.ebc.com.br/economia/noticia/2014-06/](http://agenciabrasil.ebc.com.br/economia/noticia/2014-06/ibge-safra-sera-22-maior-que-em-2013-indo-192-milhoes-de-toneladas) [ibge-safra-sera-22-maior-que-em-2013-indo-192-milhoes-de-toneladas>.](http://agenciabrasil.ebc.com.br/economia/noticia/2014-06/ibge-safra-sera-22-maior-que-em-2013-indo-192-milhoes-de-toneladas) Acesso em: 1 mai. 2015.

<span id="page-15-1"></span>3 GASQUES, J. G. et al. *Desempenho e Crescimento do Agronegócio no Brasil*. Brasília, Brasil: IPEA, 2004.

<span id="page-15-2"></span>4 MENEGHELLO, G. E. Qualidade de sementes: Umidade e temperatura. *SEED News*, Pelotas, RS, Brasil, v. 18, n. 6, 2014.

<span id="page-15-3"></span>5 ARAÚJO, M. J. *Fundamentos de agronegócios*. Porto Alegre, RS, Brasil: Atlas, 2005.

<span id="page-15-4"></span>6 INTERNATIONAL ORGANIZATION FOR STANDARDIZATION. *ISO 712: Cereals and cereal products - Determination of moisture content*. 712:2009. ed. Geneva, Switzerland: ISO, 2009. 16 p. (712).

<span id="page-15-5"></span>7 MINISTÉRIO DA AGRICULTURA E REFORMA AGRÁRIA. *Regras para análise de sementes*. 1992, SNDA/DNDV/CLAV. ed. Brasília, Brasil, 1992. 365 p.

<span id="page-15-6"></span>8 ORLANDO, R. C. *Sistema de visão artificial para discriminação entre plantas daninhas e milho*. Tese (Doutorado) — Universidade Federal de Viçosa, Minas Gerais, Brasil, 2003.

<span id="page-15-7"></span>9 RIBEIRO, S. S. *Extração de características de imagens aplicada à detecção de grão ardidos de milho*. Tese (Doutorado) — Universidade Estadual de Ponta Grossa, Ponta Grossa, Brasil, 2015.

<span id="page-15-8"></span>10 BURKS, T. et al. Backpropagation neural network design and evaluation for classifying weed species using color image texture. *Transactions of the ASAE*, American Society of Agricultural Engineers, St. Joseph, MI, USA, v. 43, n. 4, p. 1029–1037, 2000.

<span id="page-15-9"></span>11 LURSTWUT, B.; PORNPANOMCHAI, C. Application of image processing and computer vision on rice seed germination analysis. *International Journal of Applied Engineering Research*, Delhi, India, v. 11, n. 9, p. 6800–6807, 2016.

<span id="page-15-10"></span>12 HONG, P. T. T. et al. Comparative study on vision based rice seed varieties identification. In: SEVENTH INTERNATIONAL CONFERENCE ON KNOWLEDGE AND SYSTEMS ENGINEERING (KSE), 7., 2015, Ho Chi Minh, Vietnam. *Anais...* Piscataway, NJ, USA: IEEE, 2015. p. 377–382.

<span id="page-16-0"></span>13 LIU, Z.-y. et al. Identification of rice seed varieties using neural network. *Journal of Zhejiang University. Science. B*, Zhejiang University Press, Hangzhou, China, v. 6, n. 11, p. 1095, 2005.

<span id="page-16-1"></span>14 DISPERSAL, S. *Sample seeds*. 2014. Disponível em: [<http://www.seed-dispersal.info/](http://www.seed-dispersal.info/sample-data/laburnum-anagyroides-medik.html) [sample-data/laburnum-anagyroides-medik.html>.](http://www.seed-dispersal.info/sample-data/laburnum-anagyroides-medik.html) Acesso em: 23 mai. 2015.

<span id="page-16-2"></span>15 COMMISSION, C. G. *Sample Seeds CGC*. 2014. Disponível em: [<https:](https://www.grainscanada.gc.ca/wheat-ble/factor-facteur/mdgedmg-eng.htm#photographs) [//www.grainscanada.gc.ca/wheat-ble/factor-facteur/mdgedmg-eng.htm#photographs>.](https://www.grainscanada.gc.ca/wheat-ble/factor-facteur/mdgedmg-eng.htm#photographs) Acesso em: 23 mai. 2015.

<span id="page-16-3"></span>16 OLIVEIRA, L. F. et al. Segmentação de imagens com fundo azul utilizando a multiplicação dos canais hsv. In: VI WORKSHOP DE VISãO COMPUTACIONAL, 6., 2010, Presidente Prudente, São Paulo, Brasil. *Anais...* Campo Grande, MS, Brasil: Universidade Católica Dom Bosco, 2010. p. 1–6. Disponível em: [<http:](http://iris.sel.eesc.usp.br/wvc/anais_WVC2010/artigos/poster/70575.pdf) [//iris.sel.eesc.usp.br/wvc/anais\\_WVC2010/artigos/poster/70575.pdf>.](http://iris.sel.eesc.usp.br/wvc/anais_WVC2010/artigos/poster/70575.pdf) Acesso em: 26 mai. 2015.

<span id="page-16-4"></span>17 YUAN, B.; CAO, H.; CHU, J. Combining local binary pattern and local phase quantization for face recognition. In: INTERNATIONAL SYMPOSIUM ON BIOMETRICS AND SECURITY TECHNOLOGIES (ISBAST), 2., 2012, Taipei, Taiwan. *Anais...* Washington, DC, USA: IEEE, 2012. p. 51–53.

<span id="page-16-5"></span>18 QUEIROZ, J. E. R. de; GOMES, H. M. Introdução ao processamento digital de imagens. *RITA*, Campina Grande, PB, Brasil, v. 13, n. 2, p. 11–42, 2006.

<span id="page-16-6"></span>19 HANUSIAK, R. K. et al. Identificação da autoria de manuscritos com base em atributos genéticos e genéricos da escrita. *Revista de Informática Teórica e Aplicada*, Curitiba, PR, Brasil, v. 17, n. 2, p. 193–209, 2010.

<span id="page-16-7"></span>20 FILHO, P. L. P. et al. Forest species recognition using macroscopic images. *Machine Vision and Applications*, Springer-Verlag Berlin Heidelberg, Berlin, Heidelberg, p. 1019–1031, 2014.

<span id="page-16-8"></span>21 HARALICK, R. M.; SHANMUGAM, K.; DINSTEIN, I. H. Textural features for image classification. *IEEE Transactions on Systems, Man and Cybernetics*, IEEE, Washington, DC, USA, SMC-3, n. 6, p. 610–621, 1973.

<span id="page-16-9"></span>22 OJALA, T.; PIETIKAINEN, M.; MAENPAA, T. Multiresolution gray-scale and rotation invariant texture classification with local binary patterns. *IEEE Transactions on pattern analysis and machine intelligence*, IEEE, Washington, DC, USA, v. 24, n. 7, p. 971–987, 2002.

<span id="page-17-0"></span>23 GUO, Z.; ZHANG, L.; ZHANG, D. A completed modeling of local binary pattern operator for texture classification. *IEEE Transactions on Image Processing*, IEEE, Piscataway, NJ, USA, v. 19, n. 6, p. 1657–1663, 2010.

<span id="page-17-1"></span>24 OJANSIVU, V.; RAHTU, E.; HEIKKILA, J. Rotation invariant local phase quantization for blur insensitive texture analysis. In: 19TH INTERNATIONAL CONFERENCE ON PATTERN RECOGNITION ICPR, 19., 2008, Tampa, FL, USA. *Anais...* Piscataway, NJ, USA: IEEE, 2008. p. 1–4.

<span id="page-17-2"></span>25 HEIKKILA, J.; OJANSIVU, V. Methods for local phase quantization in blur-insensitive image analysis. In: INTERNATIONAL WORKSHOP ON LOCAL AND NON-LOCAL APPROXIMATION IN IMAGE PROCESSING (LNLA), 2., 2009, Tuusula, Finland. *Anais...* Piscataway, NJ, USA: IEEE, 2009. p. 104–111.

<span id="page-17-3"></span>26 LORENA, A. C.; CARVALHO, A. C. de. Uma introdução às support vector machines. *Revista de Informática Teórica e Aplicada*, Porto Alegre, RS, Brasil, v. 14, n. 2, p. 43–67, 2007.

<span id="page-17-4"></span>27 CHUNG, I.-F. et al. Recognition of structure classification of protein folding by nn and svm hierarchical learning architecture. *Artificial Neural Networks and Neural Information Processing—ICANN/ICONIP 2003*, Springer, Berlin, Heidelberg, p. 179–179, 2003.

<span id="page-17-5"></span>28 CHANG, Y. et al. Fast and efficient lung disease classification using hierarchical one-against-all support vector machine and cost-sensitive feature selection. *Computers in biology and medicine*, Elsevier, Amsterdam, v. 42, n. 12, p. 1157–1164, 2012.